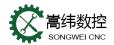

| Alarm Codes | Information                               | Content                                                                                                    |
|-------------|-------------------------------------------|----------------------------------------------------------------------------------------------------|
| 1           | TH error                                  | A TH error was detected during the reading of the input device. The re<br>ad code that causes the TH error and the first few characters from the<br>block number can be confirmed by the diagnostic screen.                                                                                                    |
| 2           | TV Parity error                           | An error was detected in the TV detection of a single block. By setting the parameter TVC (No.0000#0) to 0, the system does not perform TV detection.                                                                                                    |
| 3           | Too many digits                           | More digits are allowed than words of the NC instruction. This allowed number of bits varies depending on the function and address.                                                                                                    |
| 4           | Address not found                         | The address + value of the NC statement does not belong to the word<br>format. This alarm is also issued when there are no reserved words in<br>the user macro or if they do not match the syntax.                                                                                                    |
| 5           | No data after address                     | Not the word format of the address + value of the NC statement. This<br>alarm is issued when there is no reserved word in the user macro or i<br>f the syntax is not met.                                                                                                    |
| 6           | Negative use illegal                      | A negative sign is specified in the word and system variable of the NC instruction.                                                                                                    |
| 7           | Fractional use illegal                    | A decimal point is specified in an address that does not allow decimal points. Or specified 2 or more decimal points.                                                                                                    |
| 9           | NC address is wrong                       | An address that cannot be specified in the NC statement is specified. Or the parameter has not been set (No.1020).                                                                                                    |
| 10          | G code is incorrect                       | An unusable G code was specified.                                                                                                    |
| 11          | Cutting speed is 0 (not<br>commanded)     | The command to cut the feedrate F code is set to 0. In the case of a r igid tapping command, when the F command is very small relative to t he S command, this alarm is issued because the tool cannot be cut und er the programmed lead.                                                                                                    |
| 15          | At the same time control<br>too many axes | A movement command is issued that is more than the number of axes<br>that can be simultaneously controlled. Split the moving axis of the prog<br>ram command into two blocks.                                                                                                    |
| 20          | Radius value is out of tol<br>erance      | An arc with a larger difference between the radius values of the start a nd end points than the set value of the parameter (No.3410) is specifie d. Please check the arc center command I, J, K of the program. The mo vement path when the value of the parameter (No. 3410) is increased becomes a spiral shape.                                                                                                    |
| 21          | Illegal plane selection                   | Plane selection G17 $\sim$ G19 are incorrect. Review the program and check<br>if there are no parallel axes that specify 3 basic axes at the same time.<br>This alarm is issued when an arc command other than plane selection<br>is included in the case of circular interpolation. In the case of < <t>&gt;0i<br/>-TD, it is necessary to have a helical interpolation option to be able to<br/>execute three or more commands on the G02/G03 block.</t> |

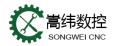

|    |                                             | SONGWEICNC                                                                                                    |
|----|---------------------------------------------|----------------------------------------------------------------------------------------------------|
| 22 | R or I, J, K command not found              | In circular interpolation, R (arc radius) or I, J and K (distance from the starting point to the arc center) are not set.                                                                                                    |
| 25 | In the fast moving mode<br>arc cutting      | In the circular interpolation mode (G02, G03), F0 (F1 bit feed or revers e feed rapid movement) is commanded.                                                                                                    |
| 27 | There is no axis command<br>in G43/G44      | The axis is not specified for the C-type tool length compensation in the G43/G44 block. The offset is not canceled, but another axis attempts t o compensate for the C-type tool length. Multiple axis commands are sp ecified for the C-type tool length compensation in the same block.                                                                                                    |
| 28 | Illegal plane selection                     | Plane selection G17 $\sim$ G19 are incorrect. Review the program and check<br>if there are no parallel axes that specify 3 basic axes at the same time.<br>In the case of circular interpolation, this alarm is issued if an axis co<br>mmand other than plane selection is included. <> In the case of 0i -TD,<br>it is necessary to have a three-axis or more command for the G02/G0<br>3 block, and a helical interpolation option is required. |
| 29 | Knife bias value is illegal                 | The offset number is incorrect.                                                                                                    |
| 30 | Illegal knife number                        | An uncontrollable offset number was commanded.                                                                                                    |
| 31 | Illegal P command in G10                    | The data input or the corresponding function of the L number of G10 i<br>s not in the valid state. There is no data to set the address P, R, etc. i<br>nstructions. There are address instructions that are not related to data<br>settings. According to the L number, the specified addresses are differen<br>t. The symbol, decimal point, and range of the command address value<br>are incorrect.                                             |
| 32 | The knife offset value in<br>G10 is illegal | The specified offset value is too large in the offset value program input (G10) or when the offset value is written with the system variable.                                                                                                    |
| 33 | G41/G42 no intersection                     | The intersection point cannot be obtained for tool nose radius compens<br>ation or nose radius compensation. Please modify the program.                                                                                                    |
| 34 |                                             | In the tool radius compensation/tool nose radius compensation, an atte<br>mpt was made to execute the start or cancel command in a mode othe<br>r than G00/G01. Please modify the program.                                                                                                    |
| 35 | Cannot command G31                          | 1) It is in a state where G31 cannot be commanded. This alarm is issu<br>ed when the G code of group 07 (tool radius compensation or tool nos<br>e radius compensation, etc.) cannot be canceled. 2) The torque limit has<br>not been specified in the torque limit jump command (G31P98/P99). P<br>lease specify in the PMC window, etc.                                                                                                    |
| 37 | Cannot change plane in<br>G41/G42           | Switch to the compensation plane G17/G18/G19 in tool radius compens ation or nose radius compensation. Please modify the program.                                                                                                    |
| 38 | Arc segment has interfere<br>nce            | Because the start and end points of the arc coincide in the arc center,<br>overcutting may occur under the tool radius or tool nose radius compe<br>nsation. Please modify the program.                                                                                                    |